Pham 170692

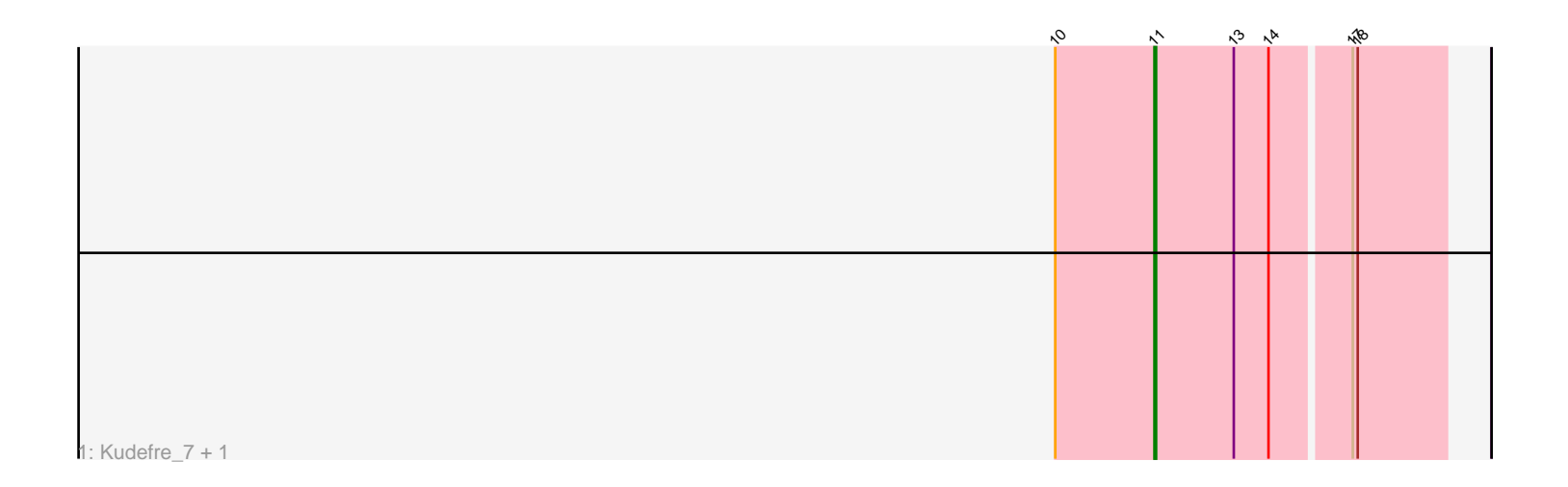

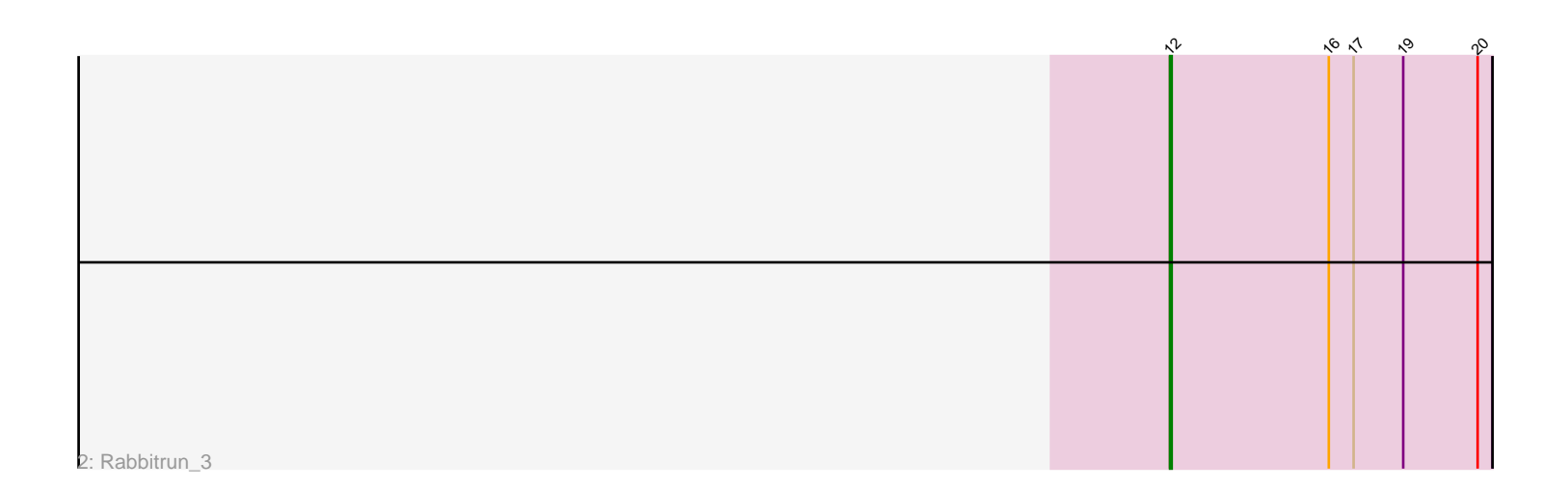

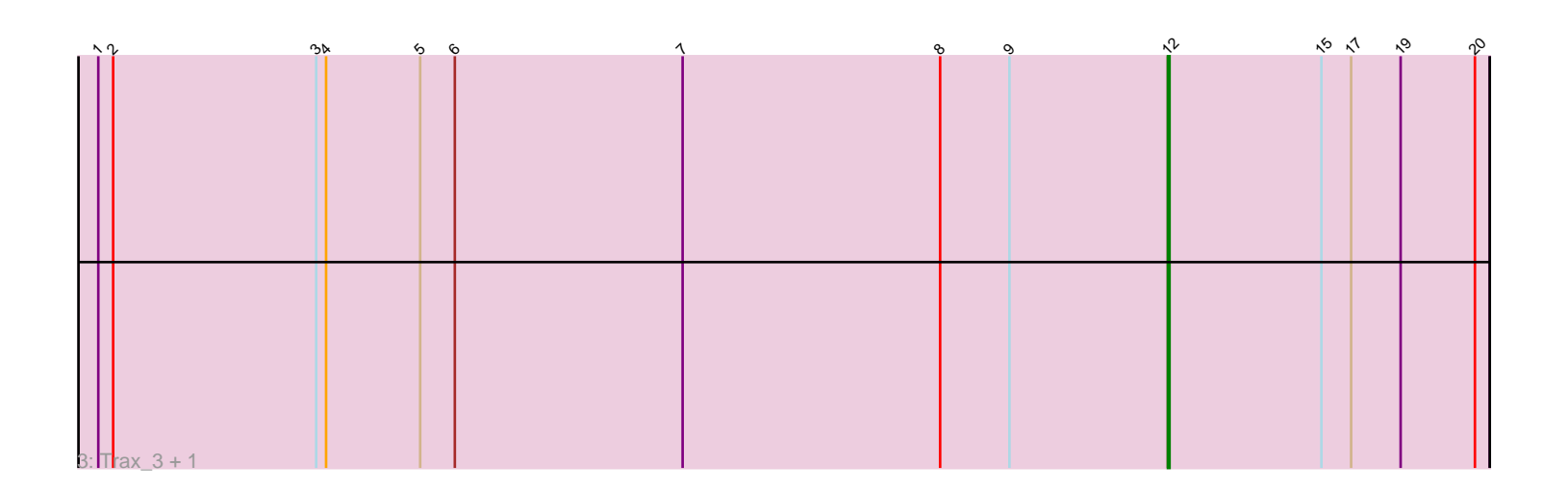

Note: Tracks are now grouped by subcluster and scaled. Switching in subcluster is indicated by changes in track color. Track scale is now set by default to display the region 30 bp upstream of start 1 to 30 bp downstream of the last possible start. If this default region is judged to be packed too tightly with annotated starts, the track will be further scaled to only show that region of the ORF with annotated starts. This action will be indicated by adding "Zoomed" to the title. For starts, yellow indicates the location of called starts comprised solely of Glimmer/GeneMark auto-annotations, green indicates the location of called starts with at least 1 manual gene annotation.

# Pham 170692 Report

This analysis was run 07/09/24 on database version 566.

Pham number 170692 has 5 members, 0 are drafts.

Phages represented in each track:

- Track 1 : Kudefre\_7, Sephiroth\_8
- Track 2 : Rabbitrun 3
- Track 3 : Trax\_3, Neville\_3

## **Summary of Final Annotations (See graph section above for start numbers):**

The start number called the most often in the published annotations is 12, it was called in 3 of the 5 non-draft genes in the pham.

Genes that call this "Most Annotated" start: • Neville\_3, Rabbitrun\_3, Trax\_3,

Genes that have the "Most Annotated" start but do not call it: •

Genes that do not have the "Most Annotated" start:

• Kudefre\_7, Sephiroth\_8,

## **Summary by start number:**

Start 11:

- Found in 2 of 5 ( 40.0% ) of genes in pham
- Manual Annotations of this start: 2 of 5
- Called 100.0% of time when present
- Phage (with cluster) where this start called: Kudefre\_7 (DU1), Sephiroth\_8 (DU1),

### Start 12:

- Found in 3 of 5 ( 60.0% ) of genes in pham
- Manual Annotations of this start: 3 of 5
- Called 100.0% of time when present
- Phage (with cluster) where this start called: Neville\_3 (DU2), Rabbitrun\_3 (DU2), Trax\_3 (DU2),

## **Summary by clusters:**

There are 2 clusters represented in this pham: DU1, DU2,

Info for manual annotations of cluster DU1: •Start number 11 was manually annotated 2 times for cluster DU1.

Info for manual annotations of cluster DU2: •Start number 12 was manually annotated 3 times for cluster DU2.

#### **Gene Information:**

Gene: Kudefre\_7 Start: 3087, Stop: 2917, Start Num: 11 Candidate Starts for Kudefre\_7: (10, 3147), (Start: 11 @3087 has 2 MA's), (13, 3039), (14, 3018), (17, 2973), (18, 2970),

Gene: Neville\_3 Start: 964, Stop: 770, Start Num: 12 Candidate Starts for Neville\_3: (1, 1612), (2, 1603), (3, 1480), (4, 1474), (5, 1417), (6, 1396), (7, 1258), (8, 1102), (9, 1060), (Start: 12 @964 has 3 MA's), (15, 871), (17, 853), (19, 823), (20, 778),

Gene: Rabbitrun\_3 Start: 948, Stop: 754, Start Num: 12 Candidate Starts for Rabbitrun\_3: (Start: 12 @948 has 3 MA's), (16, 852), (17, 837), (19, 807), (20, 762),

Gene: Sephiroth\_8 Start: 3259, Stop: 3089, Start Num: 11 Candidate Starts for Sephiroth\_8: (10, 3319), (Start: 11 @3259 has 2 MA's), (13, 3211), (14, 3190), (17, 3145), (18, 3142),

Gene: Trax\_3 Start: 964, Stop: 770, Start Num: 12 Candidate Starts for Trax\_3: (1, 1612), (2, 1603), (3, 1480), (4, 1474), (5, 1417), (6, 1396), (7, 1258), (8, 1102), (9, 1060), (Start: 12 @964 has 3 MA's), (15, 871), (17, 853), (19, 823), (20, 778),